#### CNIT 129S: Securing Web Applications

#### **Ch 13: Attacking Users: Other Techniques (Part 2)**

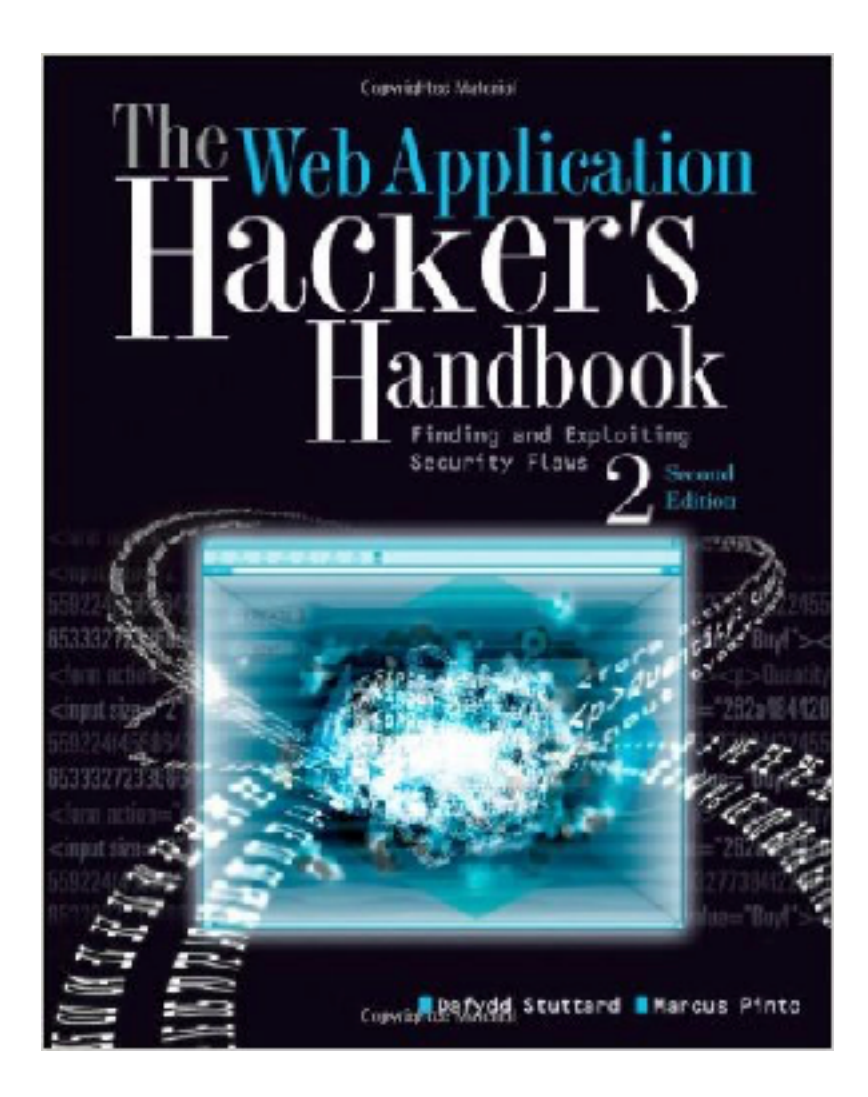

#### Other Client-Side Injection Attacks

## HTTP Header Injection

- **• User-controlled data in an HTTP header**
- **• Most commonly the Location and Set-Cookie headers**

GET /settings/12/Default.aspx?Language=English HTTP/1.1 Host: mdsec.net

HTTP/1.1 200 OK Set-Cookie: PreferredLanguage=English

. . .

### Injecting Another Header

**GET** 

/settings/12/Default.aspx?Language=English%0d%0aFoo:+bar  $HTTP/1.1$ 

Host: mdsec.net

HTTP/1.1 200 OK Set-Cookie: PreferredLanguage=English Foo: bar

#### Exploiting Header Injection

- **• See if %0d and %0a return decoded as carriagereturn and line-feed**
	- **• If only one works, you may still be able to exploit it**
- **• If they are blocked or sanitized, try these bypasses**

foo%00%0d%0abar

foo $8250d8250abar$ 

foo%%0d0d%%0a0abar

# Injecting Cookies

GET /settings/12/Default.aspx?Language=English%0d%0aSet-Cookie:+SessId%3d120a12f98e8; HTTP/1.1 Host: mdsec.net

HTTP/1.1 200 OK Set-Cookie: PreferredLanguage=English Set-Cookie: SessId=120a12f98e8;

**• Cookies may persist across browser sessions**

# Delivering Other Attacks

- **• HTTP header injection allows an attacker to control the entire body of a response**
- **• Can deliver almost any attack**
	- **• Virtual website defacement**
	- **• Script injection**
	- **• Redirection**

## HTTP Response Splitting

- **• Inject a second complete page into the headers**
- **• Must inject carriage returns and line feeds**
- **• Fixed in modern servers (link Ch 13d)**

```
HTTP/1.1 200 OK
Set-Cookie: author=Wiley Hacker
Content-Length: 999
<html>malicious content...</html> (to 999th character in this example)
Original content starting with character 1000, which is now ignored by the web browser...
```
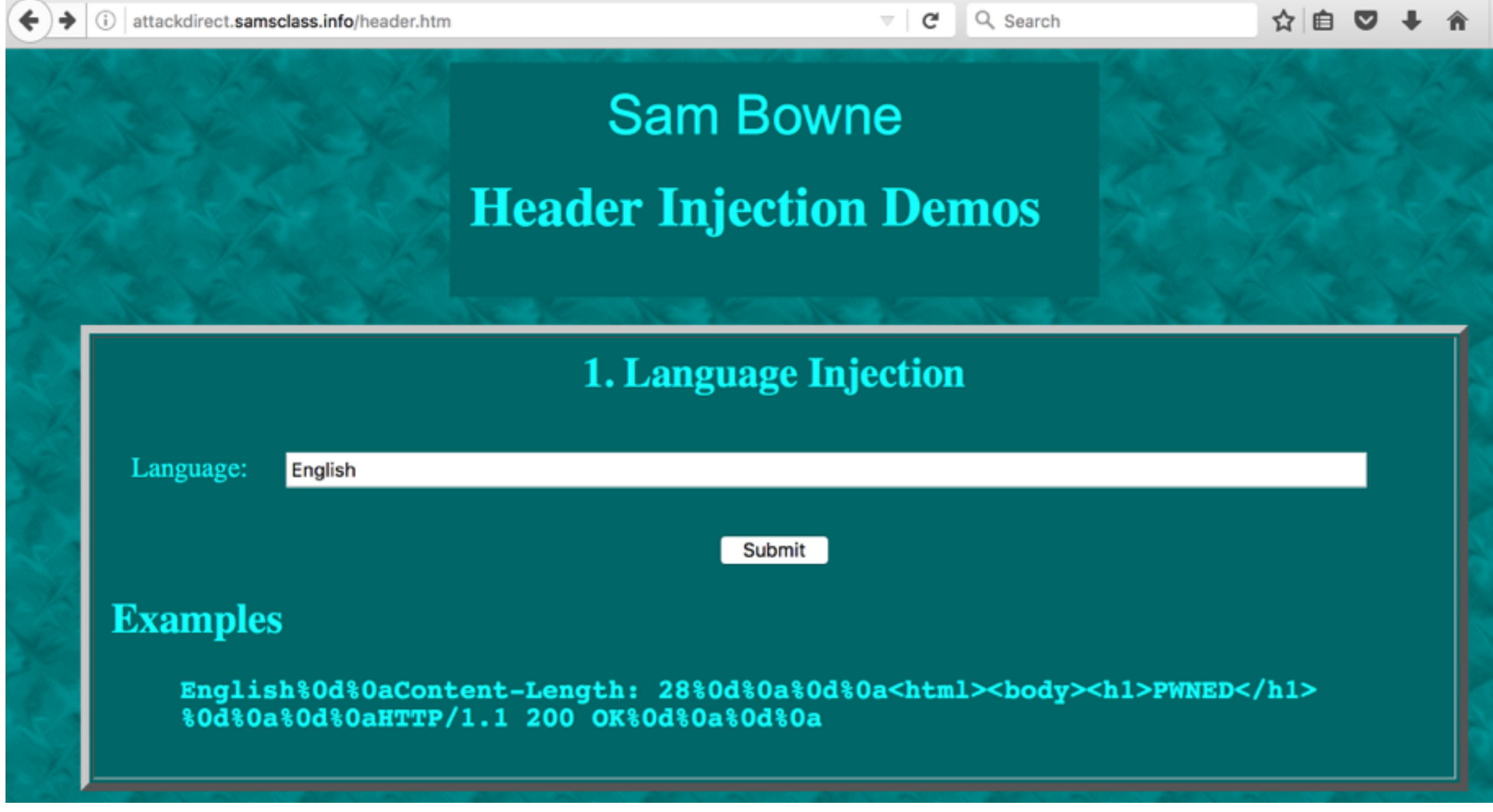

#### Poisoning the Cache on a Proxy Server

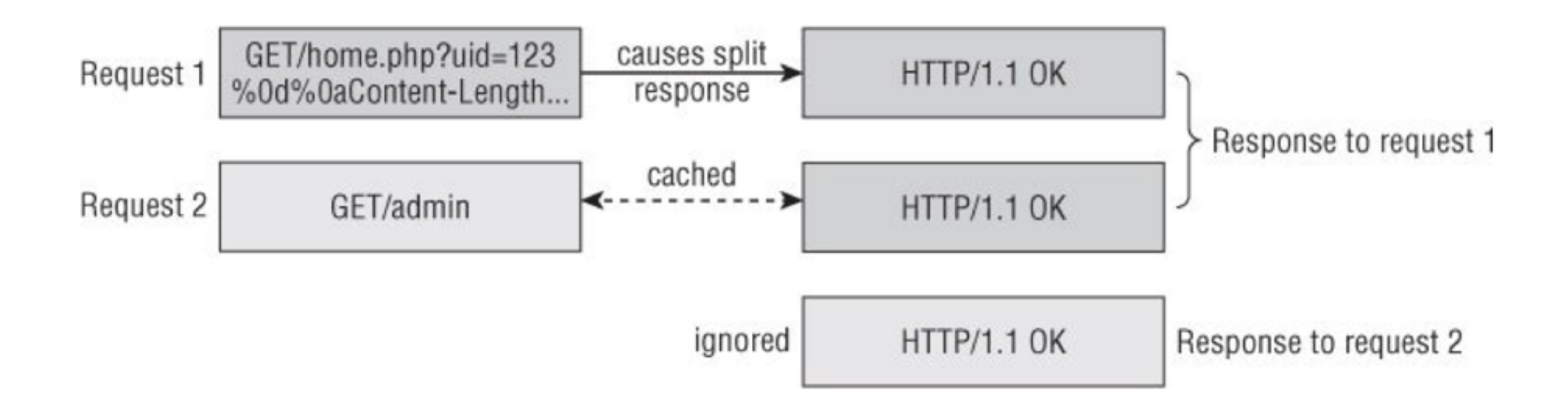

#### Preventing Header Injection

- **• Don't insert user-controllable input into headers**
- **• If you must, use**
	- **• Input validation (context-dependent)**
	- **• Output validation: block all ASCII characters below 0x20**

# Cookie Injection

- **• Attacker sets or modifies a cookie in the victim user's browser**
- **• This may be possible if:**
	- **• App has functionality that takes a name and value from parameters and sets those within a cookie, such as "Save user preferences"**
	- **• HTTP header injection vulnerability**

# Cookie Injection

- **• Setting a malicious cookie via XSS**
	- **• XSS in related domains can be leveraged to set a cookie on the targeted domain, from any of these:**
		- **Any subdomain of the target domain, any of its parents and their subdomains**

# Cookie Injection

- **• Setting a malicious cookie via a Man-in-themiddle (MITM) attack**
	- **• MITM attacker can set cookies for arbitrary domains**
	- **• Even if the targeted app uses only HTTP and all its cookies are flagged as "secure"**

#### Consequences of Setting a Cookie

- **• Some apps may change their logic in response to cookie values, such as UseHttps=false**
- **• Client-side code may trust cookie values and use them in dangerous ways, leading to DOM-based XSS or JaScript injection**
- **• Some apps implement anti-CSRF tokens by placing the token into both a cookie and a request parameter and comparing them**
	- **• If an attacker controls both, this defense can be bypassed**

#### Consequences of Setting a Cookie

- **• If an app has a same-user persistent XSS vuln**
	- **• You can use CSRF to trick the user into loading the script, but you can perform the same attack by putting your own session token into the user's cookie**
- **• Exploit session fixation vulnerabilities**

#### Session Fixation

- **• Suppose an app creates an anonymous session for each user before login**
	- **• When the user logs in, the session is upgraded to an authenticated session**
	- **• Using the same token**
- **• In** *session fixation***, attacker gets an anonymous token and fixes it within the victim's browser**
	- **• When victim logs in, the token gains privileges**

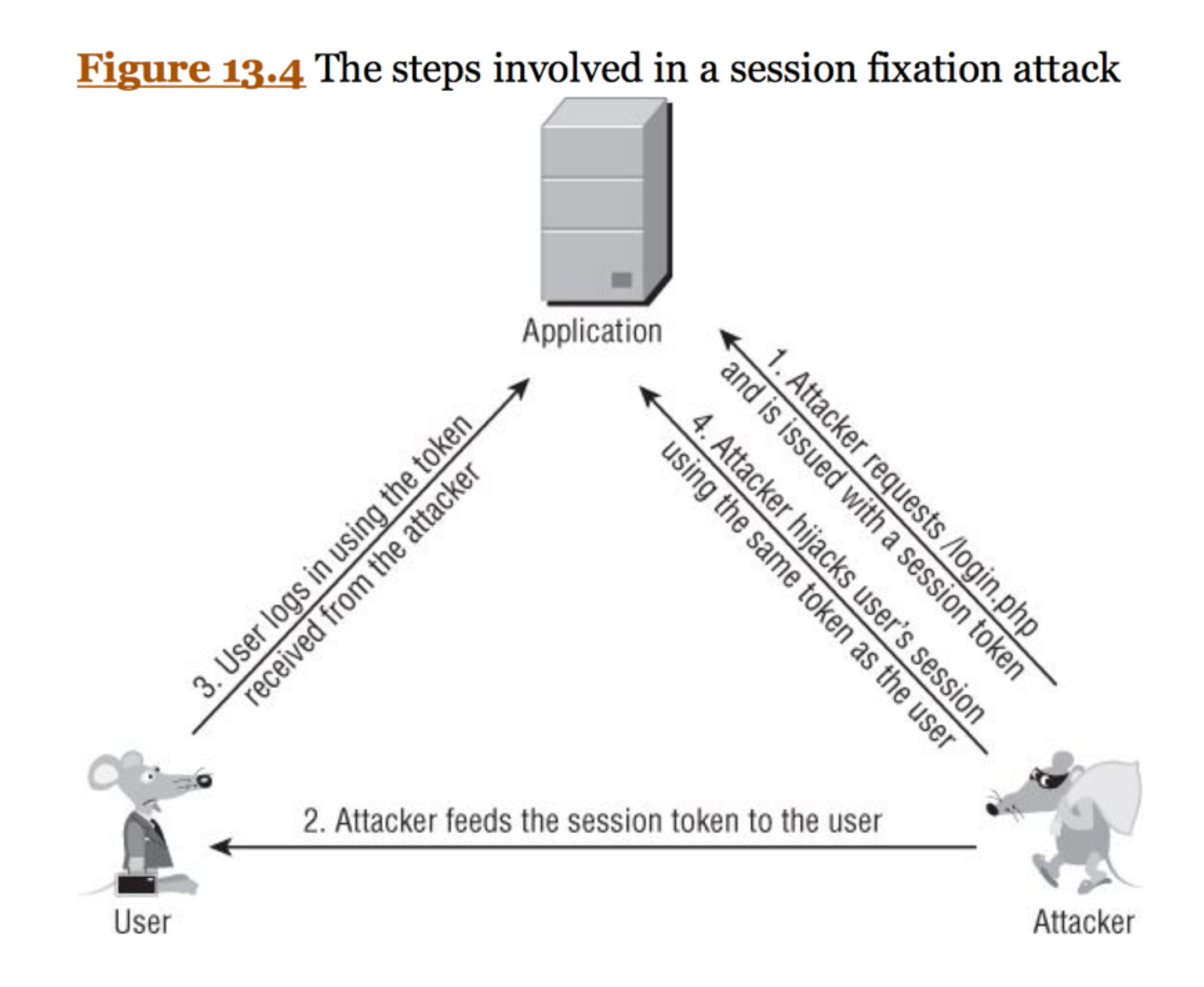

## How to Inject the Token

- **• Cookie injection (if token is in a cookie)**
- **• If session token is in the URL, feed victim a URL like this**

https://wahh-app.com/login.php?SessId=12d1a1f856ef224ab424c2454208

**• Some apps let you add a token in the URL after a semicolon, even if this isn't the default**

http://wahh-app.com/store/product.do;jsessionid=739105723F7AEE6ABC2 13F812C184204.ASTPESD2

**• If session token is in a hidden HTML field, use CSRF**

#### Session Fixation Without Login

- **• Anonymous user browses products**
	- **• Places items into a shopping cart**
	- **• Checks out by submitting personal data and payment details**
	- **• Reviews data on a Confirm Order page**
- **• Attacker fixes an anonymous toke in target's browser and views the Confirm Order page to steal data**

# Arbitrary Tokens

- **• Some apps accept arbitrary tokens submitted by users**
	- **• Even if they were not issued by the server itself**
	- **• App creates a new session using the token**
	- **• Microsoft IIS and Allaire ColdFusion did this in the past**
- **• So attacker can just send target a link with an arbitrary token**

#### Finding and Exploiting Session Fixation Vulnerabilities

- **• Review handling of session tokens in relation to login**
- **• Two vulnerabilities**
	- **• App assigns token to anonymous user and upgrades its privileges upon login**
	- **• User who logs in, then logs in again to a different account, retains the same token**

Finding and Exploiting Session Fixation Vulnerabilities

- **• In either case, an attacker can obtain a valid session token and feed it to the target user**
- **• When that user logs in, the attacker can hijack the session**
- **• Even without a login, the app may reveal sensitive information to an attacker with the target's session token**

#### Preventing Session Fixation

- **• Whenever a user transitions from being anonymous to being identified, issue a fresh session token**
	- **• This applies to both login and when a user first submits personal or other sensitive information**
- **• For defense-in-depth, employ per-page tokens to supplement the main session token**
- **• App should not accept arbitrary session tokens that it does not recognize as being issued itself**

## Open Redirection

- **• App takes user-controllable input and uses it to redirect to a different URL**
	- **• Commonly used for Rickrolling**
- **• Useful in phishing attacks, to make a fake page appear to be in the target domain**
- **• Most real-world phishing attacks use other techniques**
	- **• Registering similar domain names, using officiallooking subdomains, or using anchor text that doesn't match the URL**

**• First identify redirects within the app (3xx status code)**

HTTP/1.1 302 Object moved Location: http://mdsec.net/updates/update29.html

**• HTTP Refresh header can trigger a redirect (number is delay in seconds)**

HTTP/1.1 200 OK Refresh: 0; url=http://mdsec.net/updates/update29.html

#### **• HTML <meta> tag**

 $HTTP/1.1 200 OK$ Content-Length: 125

```
\hbox{\tt <html>>}<head><meta http-equiv="refresh" content=
"0;url=http://mdsec.net/updates/update29.html">
\langle/head>
\langle/html>
```
#### **• JavaScript API**

HTTP/1.1 200 OK Content-Length: 120

 $\hbox{\tt >}$ <head> <script> document.location="http://mdsec.net/updates/update29.html"; </script>  $<$ /head>  $<$ /html>

- **• Most redirects are not user-controllable**
- **• One common place they are is when app has "return to original page" functionality**
	- **• For example, after a timeout and re-login**
- **• Look for URLs that contain a domain name and try changing it**

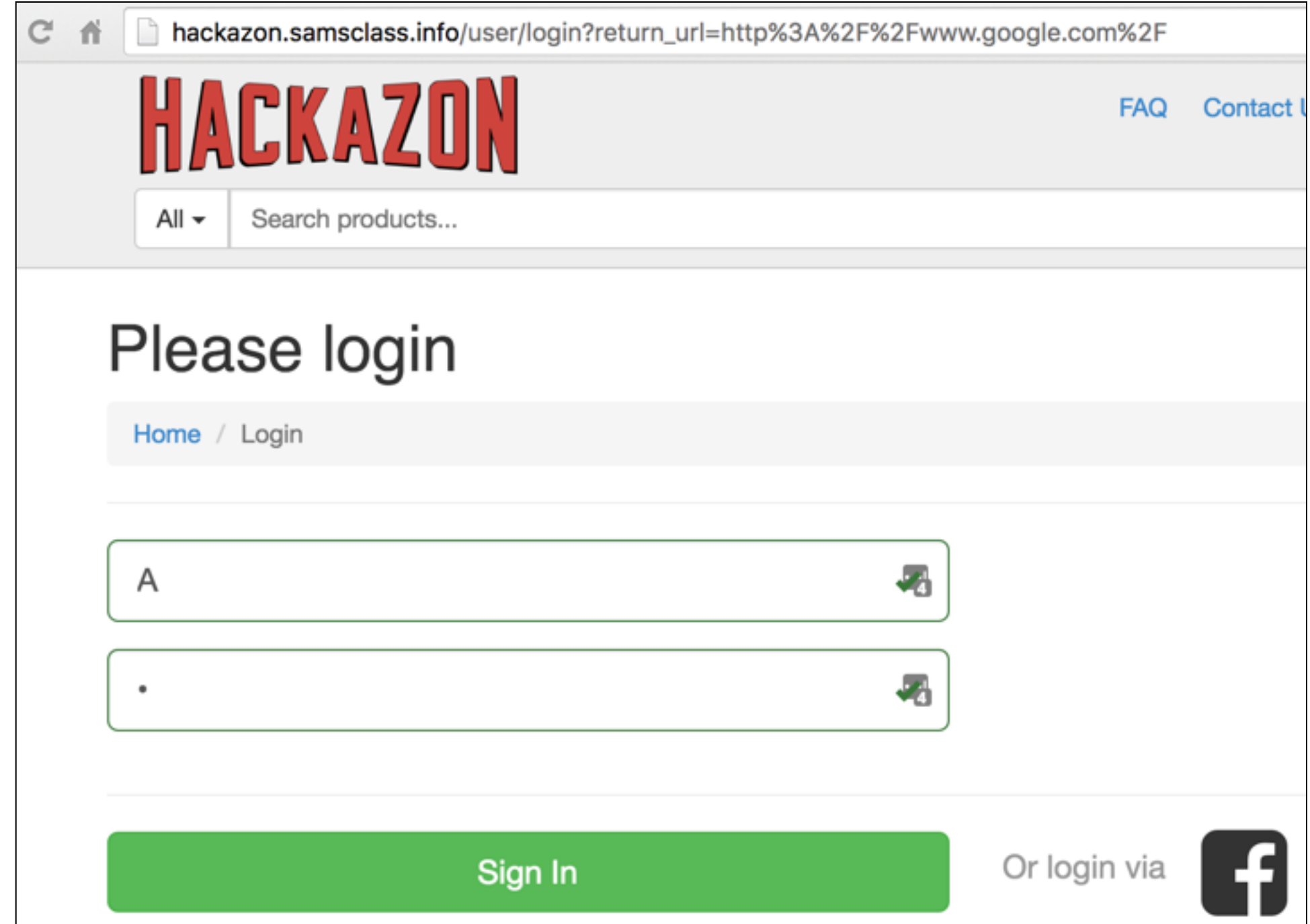

**• Open redirect misidentified by ZAP as RFI**

#### Filtering or Sanitizing URLs

- **• Some apps try to prevent redirection attacks by**
	- **• Blocking absolute URLs**
	- **• Adding a specific absolute URL prefix**

# Blocking Absolute URLs

**• Block user-supplied strings that starts with "http://"**

#### **• These tricks might work**

```
HtTp://mdattacker.net
%00http://mdattacker.net
 http://mdattacker.net
//mdattacker.net
%68%74%74%70%3a%2f%2fmdattacker.net
%2568%2574%2574%2570%253a%252f%252fmdattacker.net
https://mdattacker.net
http:\\mdattacker.net
http:///mdattacker.net
```
## Sanitizing Absolute URLs

- **• Remove "http://" and any external domain**
- **• Previous tricks might work, and these:**

http://http://mdattacker.net http://mdattacker.net/http://mdattacker.net hthttp://tp://mdattacker.net

# Sanitizing Absolute URLs

- **• App may verify that the user-supplied string starts with, or contains, an absolute URL to its own domain name**
- **• Try these:**

http://mdsec.net.mdattacker.net http://mdattacker.net/?http://mdsec.net http://mdattacker.net/%23http://mdsec.net

#### Adding an Absolute Prefix

**• App forms target of redirect by appending the user-controlled string to an absolute URL prefix**

GET /updates/72/?redir=/updates/update29.html HTTP/1.1 Host: mdsec.net

HTTP/1.1 302 Object moved Location: http://mdsec.net/updates/update29.html

#### Adding an Absolute Prefix

**• If the added prefix is "http://mdsec.net" instead of "http://mdsec.net/", it's vulnerable**

http://mdsec.net/updates/72/?redir=.mdattacker.net causes a redirect to:

http://mdsec.net.mdattacker.net
### Preventing Open Redirection Vulnerabilities

- **• Don't incorporate user-supplied data onto the target of a redirect**
- **• It's better to have a list of allowed redirection targets, and only allow known good choices**

### Preventing Open Redirection Vulnerabilities

- **• If you must use user-controlled data:**
	- **• Use relative URLS in all redirects, and the redirect page should verify that the usersupplied URL begins with a single slash followed by a letter, or begins with a letter and does not have a colon before the first slash**
	- **• Prepend every URL with http://domain.com/**
	- **• Verify that every URL starts with http://domain.com/**

### Client-Side SQL Injection

- **• HTML5 supports client-side SQL databases**
- **• Accessed through JavaScript, like this**

```
var db = openDatabase('contactsdb', '1.0', 'WahhMail contacts', 1000000);
db.transaction(function (tx) {
 tx.executeSql('CREATE TABLE IF NOT EXISTS contacts (id unique, name, email)');
 tx.executeSql('INSERT INTO contacts (id, name, email) VALUES (1, "Matthew
 Adamson", "madam@nucnt.com")');
\}) ;
```
- **• Allows apps to store data on the client side**
- **• Allows apps to run in "offline mode"**

## Client-Side SQL Injection

- **• Attacker may be able to steal data such as**
	- **• User's contact information from social networking apps**
	- **• Comments from news apps**
	- **• Email from web mail apps**
- **• Attacks such as sending SQLi in the subject of an email**

### Client-Side HTTP Parameter Pollution

**• A web mail app loads the inbox with this URL:**

https://wahhmail.com/show?folder=inbox&order=down&size=20&start=1

**• This link allows the user to reply to a message, and it uses several parameters from the inbox URL:**

<a href="doaction?folder=inbox&order=down&size=20&start=1&message=12&action= reply&rnd=1935612936174">reply</a>

### Client-Side HTTP Parameter Pollution

**• Attacker tricks target into opening an inbox with this parameter:**

start=1%26action=delete

**• This makes the "Reply" link look like this, so it deletes messages instead:**

```
<a href="doaction?folder=inbox&order=down&size=20&start=1&action=-
delete&
message=12&action=reply&rnd=1935612936174">reply</a>
```
## Local Privacy Attacks

### Shared Machines

- **• Attacker has access to the same computer as the target user**
- **• Similar situation: a stolen cell phone or laptop**

### Persistent Cookies

- **• Cookies often have expiration dates far in the future**
- **• Especially on mobile devices**

### Cached Web Content

**• Browsers typically cache non-SSL content unless told not to, by HTTP response headers or HTML metatags**

> **Expires: 0** Cache-control: no-cache Pragma: no-cache

#### Browsing History & AutoComplete

- **• Browsing history may include sensitive data in URL parameters**
- **• Autocomplete often stores passwords, credit card numbers, etc.**
	- **• IE stores autocomplete data in the registry, Firefox stores it in the file system**
- **• Autocomplete data can be stolen by XSS under some circumstances**

### Flash Local Stored Objects

- **• Also called "flash cookies"**
- **• Shared between different browsers, if they have the Flash extension installed**
- **• Used by Google and other companies to mark your computer in a way that's difficult to erase**

### Internet Explorer userData

- **• IE's custom user data storage system**
- **• Edge stores local data even in Private Browsing mode**
	- **• Link Ch 13e**

C 企 © www.ghacks.net/2016/01/28/microsoft-edge-leaks-private-browsing-data-locally/

#### **Report: Microsoft Edge leaks private browsing** data locally

### HTML5 Local Storage Mechanisms

- **• HTML5 introduced a range of new local storage mechanisms, including:**
	- **• Session storage**
	- **• Local storage**
	- **• Database storage**
- **• The specifications are still evolving; privacy implications are not clear**

### Preventing Local Privacy Attacks

- **• Apps shouldn't store anything sensitive in a persistent cookie**
	- **• Even if it's encrypted, because the attacker could replay it**
- **• Apps should use cache directives to prevent sensitive data being stored by browsers**

### Preventing Local Privacy Attacks

- **• ASP instructions to prevent caching**
	- $\leq$  Response. Cache Control = "no-cache"  $\geq$ <% Response.AddHeader "Pragma", "no-cache" %>
	- $<$  Response. Expires =  $0$   $s$
- **• Java commands:**

 $<\delta$ 

response.setHeader("Cache-Control","no-cache"); response.setHeader("Pragma","no-cache"); response.setDateHeader ("Expires", 0); 8>

### Preventing Local Privacy Attacks

- **• Apps shouldn't use URLs to transmit sensitive data**
	- **• Because URLs are logged in numerous locations**
- **• All sensitive data should be transmitted with POST**
- **• Sensitive fields should use the "autocomplete=off" attribute**

## Attacking the Browser

# Logging Keystrokes

- **• JavaScript can monitor all keys pressed while the browser window has the focus**
- **• This script capture all keystrokes in Internet Explorer and displays them in the status bar**

```
<script>document.onkeypress = function () {
   window.status += String.fromCharCode(window.event.keyCode);
} </script>
```
### Demo in Win 2008

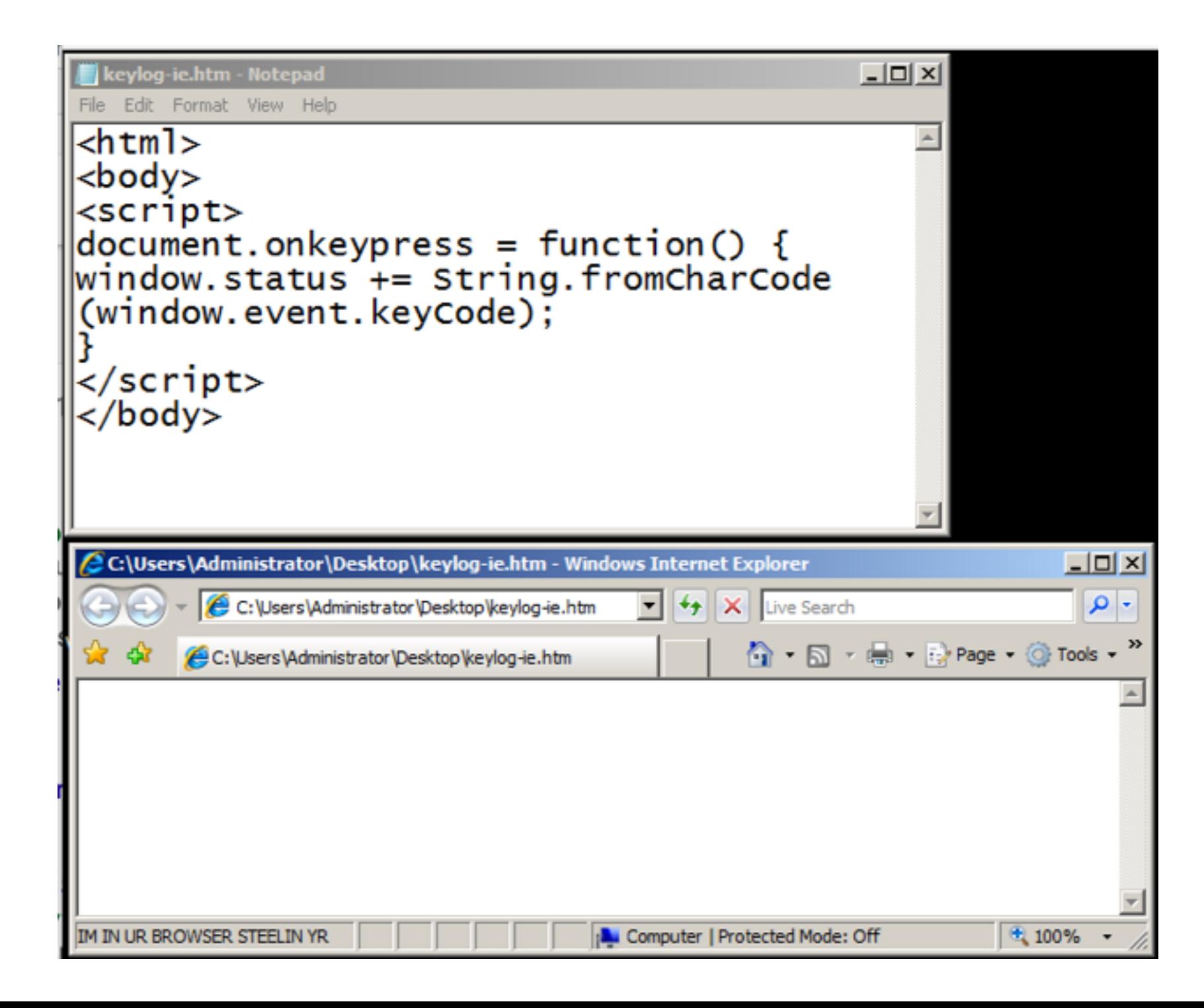

# Logging Keystrokes

- **• Can only capture keystrokes while the frame running the code is in focus**
- **• Apps are vulnerable when they embed a third-party widget or advertising applet in a frame within the app's own pages**
- **• In "reverse strokejacking", malicious code in a child frame can grab the focus from the top-level window**
	- **• It can echo the keypresses to the top-level window so the app appears to be working correctly**

### Stealing Browser History and Search Queries

- **• JavaScript can brute-force common websites to see which ones have been visited via the "getComputerStyle" API**
- **• This also works for query strings because they're in the URL**

### Enumerating Currently Used Applications

- **• JavaScript can determine whether the user is currently logged in to third-party applications**
- **• By requesting a page that can only be viewed by logged-in users, such as "My Details"**
- **• This script uses a custom error handler to process scripting errors**
- **• And then makes a cross-domain request**

```
window.onerror = fingerprint;<script src="https://other-app.com/MyDetails.aspx"></script>
```
### Enumerating Currently Used Applications

- **• Since the page contains HTML, not script, the request always causes a JavaScript error**
- **• But the error will have a different line number and error type**
- **• So the attacker can deduce whether the user is logged in or not**

## Port Scanning

- **• Browser-based port scanning from a Java applet**
- **• BUT same-origin policy means browser can't see the response**
	- **• Attempt to dynamically load and execute script from each targeted host and port**
	- **• If a Web server is running on that port, it returns HTML or some other content**
	- **• Resulting in a JavaScript error the port-scanning script can detect**

# Port Scanning

- **• Most browsers implement restrictions on the ports that can be accessed using HTTP requests**
	- **• Ports commonly used by other well-known services, such as port 25, are blocked**

### Attacking Other Network Hosts

- **• After a port scan identifies other hosts running HTTP servers**
- **• A script can attempt to fingerprint them by looking for known files**
- **• This image is present on a certain brand of DSL routers:**

 $\frac{1}{100}$  src="http://192.168.1.1/hm icon.gif" onerror="notNetgear()">

### Attacking Other Network Hosts

- **• After identifying the device, attacker can try default username and password**
	- **• Or exploit known vulnerabilities**
- **• Even if attacker can only issue requests but not see responses, many attacks are possible**

#### Exploiting Non-HTTP Services

- **• Attacker can send arbitrary binary content to a port**
	- **• But it will always start with an HTTP header**
- **• Many network services do tolerate unrecognized input and still process subsequent input that is correctly formed**

### XSS Attacks from Non-HTTP Services

- **• Non-HTTP service running on a port that is not blocked by browsers**
- **• Non-HTTP service tolerates unexpected HTTP headers**
- **• Non-HTTP service echoes part of the request content in its response, such as an error message**
- **• Browser tolerates responses that don't have valid HTTP headers, and process part of the response as HTML (all browsers do this for backward compatibility)**
- **• Browser must ignore port number when segregating crossdomain access to cookies (they do)**

### XSS Attacks from Non-HTTP Services

**• Under those conditions, attacker can send script to the non-HTTP service, read cookies for the domain, and transmit those to the attacker**

# Exploiting Browser Bugs

- **• Bugs in browser or extensions may be exploitable with JavaScript or HTML**
- **• Java bugs have enabled attackers to perform two-way binary communication with non-HTTP services on the local computer or elsewhere**

# DNS Rebinding

- **• A way to evade the same-origin policy**
- **• Attacker has a malicious website and a malicious authoritative DNS server**
- **• User visits a malicious page on the attacker's server**
- **• That page makes Ajax requests to the attacker's domain, which resolves them to the target domain's IP address**

# DNS Rebinding

- **• Subsequent requests to the attacker's domain name are sent to the targeted application**
- **• Browser thinks the target app is in the attacker's domain, so the same-origin policy doesn't block responses**

### Limitations of DNS Rebinding

- **• Host: parameter will point to the attacker's domain**
- **• Requests won't contain the target domain's cookies**
- **• This attack is only useful in special situations, when other controls prevent the attacker from directly accessing the target**

### Browser Exploitation Frameworks

- **• Such as BeEF or XSS Shell**
- **• Use a Javascript hook placed in the victim's browser**
	- **• By tricking them into visiting a malicious page, or using a vulnerability such as XSS**
### Browser Exploitation Frameworks

#### **• Possible attacks**

- Logging keystrokes and sending these to the attacker
- Hijacking the user's session with the vulnerable application
- Fingerprinting the victim's browser and exploiting known browser vulnerabilities accordingly
- Performing port scans of other hosts (which may be on a private network accessible by the compromised user browser) and sending the results to the attacker
- Attacking other web applications accessible via the compromised user's browser by forcing the browser to send malicious requests
- Brute-forcing the user's browsing history and sending this to the attacker

## Man-in-the-Middle Attacks

- **• If app uses unencrypted communications, an attacker in the middle can intercept sensitive data like tokens and passwords**
- **• But apps that use HTTPS can be attacked as well, if it loads any content over HTTP**
	- **• Or even if it doesn't**

## Separation of HTTP and **HTTPS**

- **• Many apps, like Amazon, use both HTTP and HTTPS**
- **• Browser separates HTTP cookies from HTTPS cookies, even for the same domain**
- **• But consider a page that loads script over HTTP**

<script src="http://wahh-app.com/help.js"></script>

# MITM Attack

- **• MITM can modify any HTTP response to force user to reload that page over HTTPS**
	- **• The script will still load over HTTP**
	- **• Without a warning message (in some browsers)**
- **• Attacker can inject script into the response, which has access to the HTTPS cookies**

# HTTPS-Only Domains Like Google

- **• Attacker can still induce the user to make requests for the target domain over HTTP**
	- **• By returning a redirection from an HTTP request to a different domain**
- **• Even if servers don't listen on port 80, MITM attacker can intercept those requests and respond to them**

# HTTPS-Only Domains Like Google

- **• Ways to escalate HTTP to HTTPS access**
	- **• Set or update a cookie that is used in HTTPS requests**
	- **• This is allowed even for cookies that were originally set over HTTPS and flagged as secure**
	- **• Cookie injection can deliver an XSS exploit**

# HTTPS-Only Domains Like Google

- **• Ways to escalate HTTP to HTTPS access**
	- **• Some browser extensions don't separate HTTP and HTTPS content**
	- **• Script can leverage such an extension to read or write the contents of pages that the user accessed using HTTPS**